## **QAD: Question-Answer Description Schema**

TANAKA Sigeto

Tohoku University

QAD Schema: *{*tsigeto:qaddoc/*}*

**PDF Version:** *{*tsigeto:12q1.pdf*}*

**1** 概要

**[QAD]** Question-Answer Description Schema **description: インタデータの形式を提案している。** {Linked Data} **source:** *{*tsigeto:qaddoc/*}* **by:** *{*Tanaka Sigeto*}* **created:** 2012-11-15 **modified:** 2012-11-16

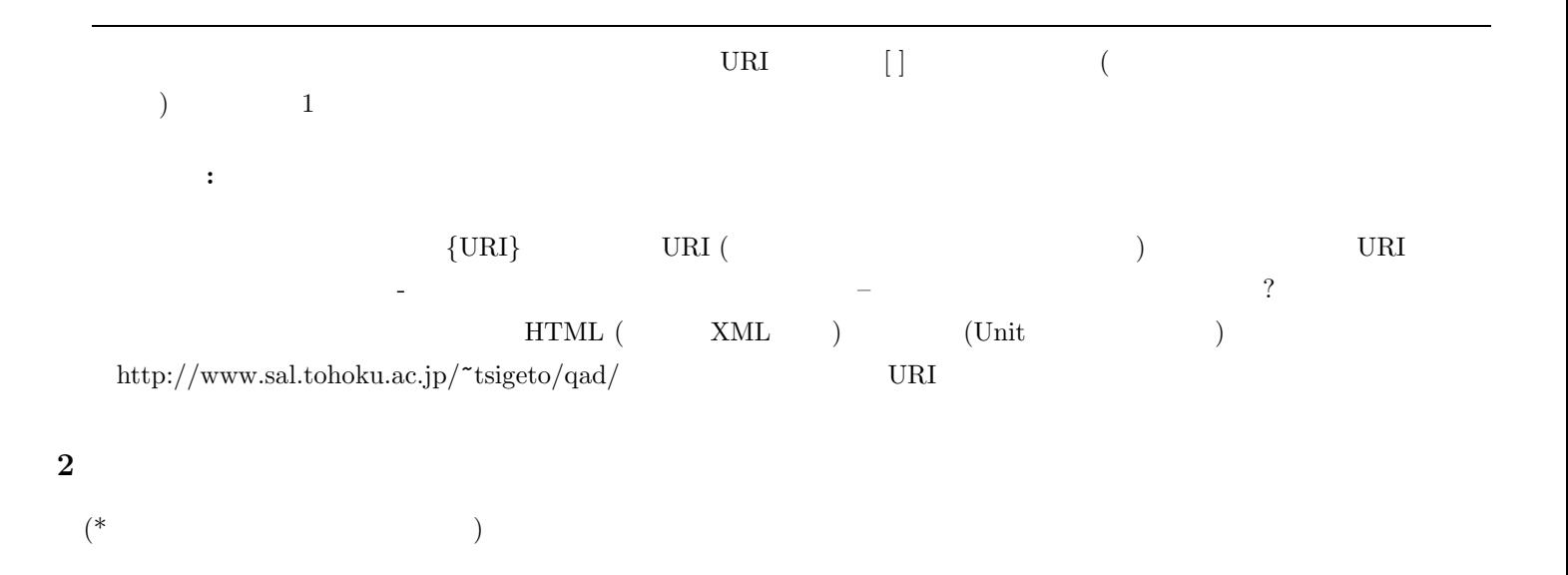

**2.1** and  $\alpha$  **2.1** 

[QAD Vocabularies—-main] QAD **QUESTION:** : **IS:** :  $($ **HAS:** : ( ANSWER: : **BECAUSE:** : CRITIC: \*

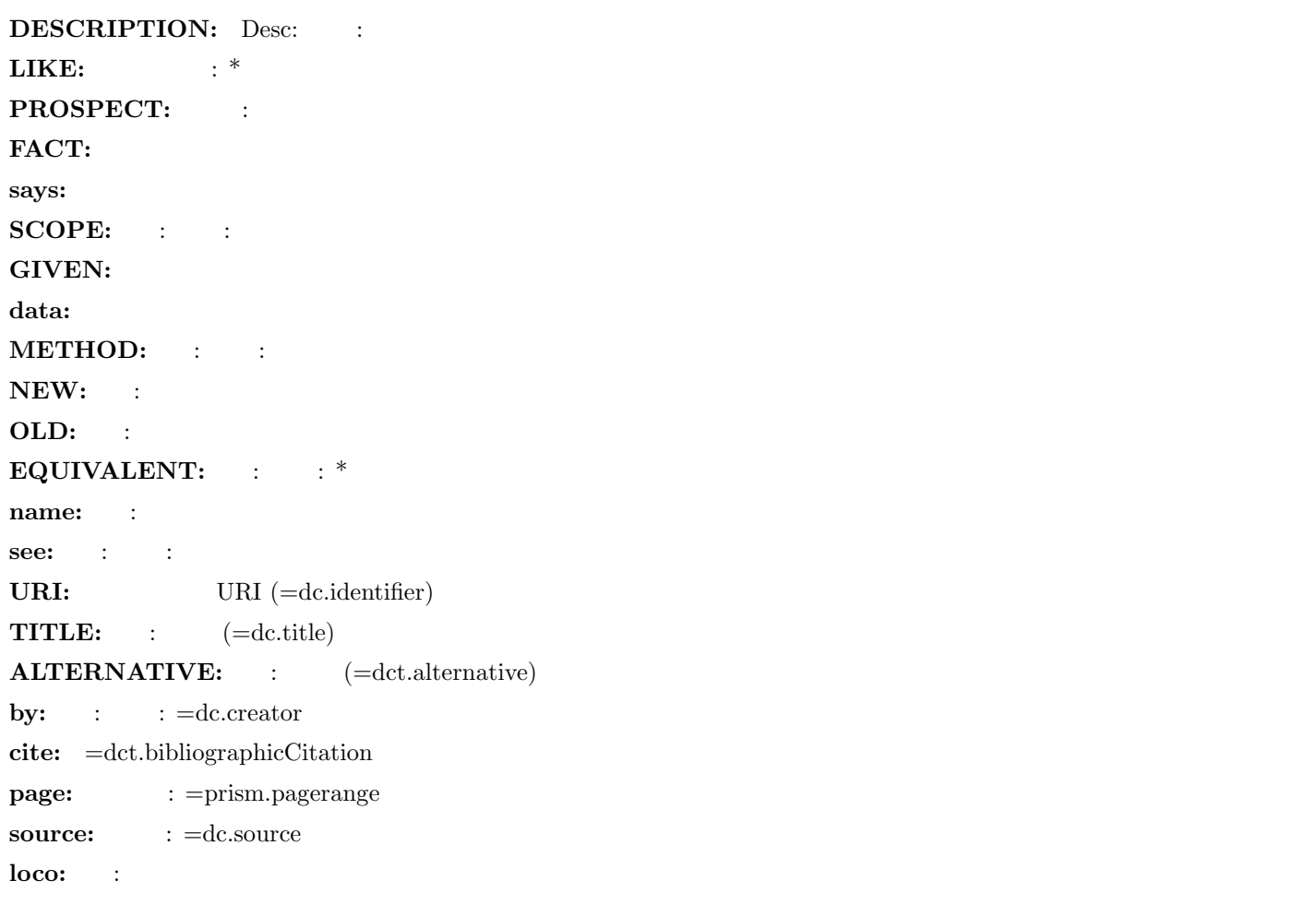

SKOS *{http://www.w3.org/2004/02/skos/}* DublinCore(terms) *{http://dublincore.org}* OWL {http://www.w3.org/TR/owl-features/}

## **2.2**

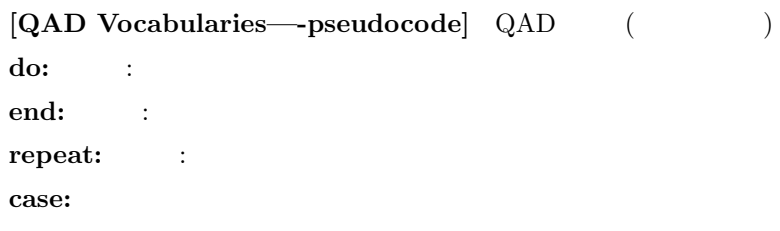

## $2.3$

 $[QAD\;\; Vocabularies \quad \quad -admin] \ \ \, QAD \qquad \quad \ (\qquad \quad \ )$ **created:** : **modified:** : todo:

 $[example for quotient]$ **URI:** *{*urn:isbn:9784627829312*}* **equivalent:** *{*remcat:2005:9784627829312*}* cite: page: by: dc.publisher: **dc.date:** 2005 says: Hogefuga

 $[example for paraphrase]$ **DESCRIPTION:** Hogefuga **source:**  $\{urn: \text{isbn:} 9784627829312\}$ by: dc.publisher: **dc.date:** 1990

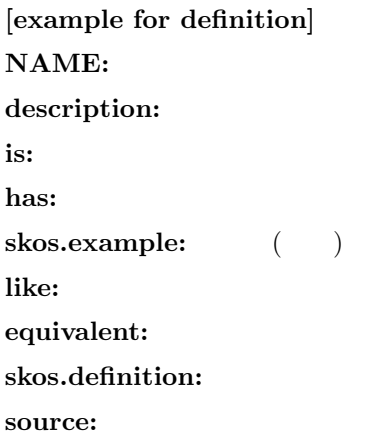

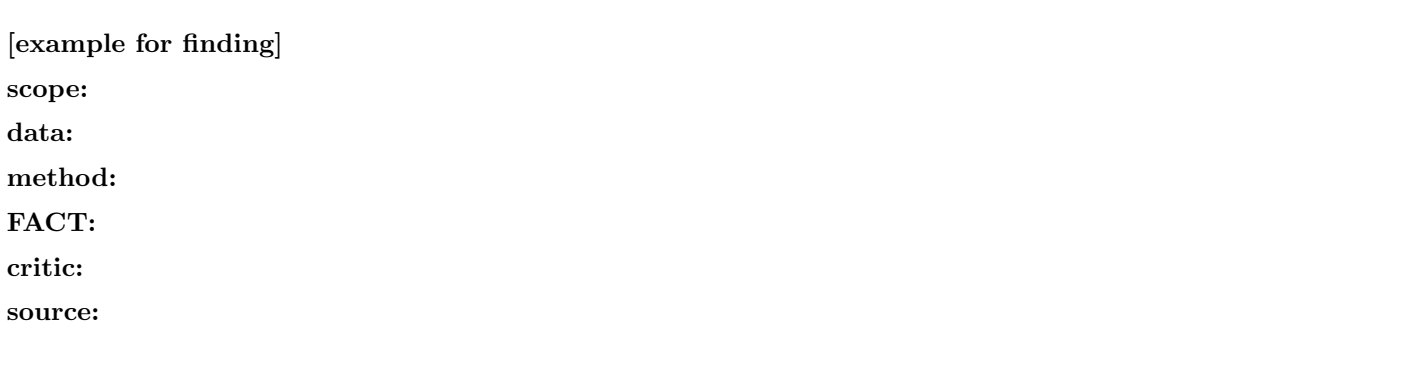

## **4** URI QAD  ${http://www.sal.tohoku.ac.jp/~tsjgeto/qad/}$ URI URI URI (2000) ORI (2000) ORI (2000) ORI (2000) ORI (2000) ORI (2000) ORI (2000) ORI (2000) ORI (2000) ORI **4.1** URI  $(\text{URI} \qquad) \qquad -(\qquad) \qquad \qquad \mathcal{L}$  -  $\mathcal{L}$  -  $\mathcal{L}$  - ラベルは、なるべく、本文中に入れて自然なものを考える。URI中の文字列によって「型」を区別するため、data (データ記 ), fact  $($ ,  $)$ , quote  $($ ,  $)$ , concept  $($ ,  $)$ , theory  $($ ,  $)$ , strict  $($ ,  $)$ , population  $($ ), general (here is a universal (contract of the URI + URI + URI + URI + URI + URI + URI + URI + URI + URI + URI + URI + URI + URI + URI + URI + URI + URI + URI + URI + URI + URI + URI + URI + URI + URI + URI + URI + URI + URI <del>tanto de la caractería de la caractería de la caractería de la caractería de la caractería de la caractería de la caractería de la caractería de la caractería de la caractería de la caractería de la caractería de la c</del>  $4.2$ Plain2 HTML **•** HTML  ${\frac{\text{tisigeto:}}{\text{hifoldsarrows}}}$   $\frac{12q0 \text{.html}}{12q1 \text{.html}}$ , .... 12q9.html, 12r0.html, ....  $(2)$ • 96a9.html  $96a9.$ html  $\{t\text{sigeto:}./\}$ **•** ID *{*12q1-xxxx*}*  ${qad:12q1-xxxxx}$ s/^-?(*\D*)/12q9-\$1/ • **•** - Unit  $\overline{u}$ •<br>• <del>インスファイルはついて、全記述を通じて、全記述を通じて、全記述を</del> *•* ラベルはすべて小文字に。スペースは - に置換: tr/A-Z/a-z/; s/ /-/g • **•**  $QAD$ dct:versionOf **•** 12q0-  $xxxx$   $\{qad:xxxx\}$ • qad: http://www.sal.tohoku.ac.jp/~tsigeto/qad/<br>• tsigeto: http://www.sal.tohoku.ac.jp/~tsigeto/  $^\mathrm{http://www.sal.tohoku.ac.jp/~tsigeto/~xxxx\} \label{eq:12q1-xxxx}$  $\bullet$   $\{qad:12q1/xxxx\}$ **•** { } bareword ( URI  $($  $\rm QAD$ PDF 2000 TeX  $[\begin{array}{c} \colon \quad ]$   $\qquad \qquad \qquad ]$

 $-4-$ 

 $(\ref[xxx] on p. \pageref[XXX])$  TeX URI